Jacek PIEC and All Months and March 11 and manual and manual manual manual D

# SYSTEM WYSZUKIWANIA DANYCH Z PLIKÓW dBASE

Streszczenie. Przedstawiony system programowy stanowi próbę dostarczenia użytkownikowi bazy danych mechanizmów umożliwiających wygodne zadawanie nietypowych pytań do bazy danych opartych na rachunku relacji. Skoncentrowano się na uzyskaniu efektywności porównywalnej z systemami dedykowanymi. probe des fastosa sinosonales pobre

Summary. The presented system is an approach to provide a database user with means of convenient quering the database basing on relational calculus. The aim was to obtain the officiency comparable to that of the systems designed for a particular user.

Sections desegn slowboombel

Резюме. В статье представлена система программирования использующая реляционное исчисление, которая дает возможность кормулирования нетипичных вопросов к базе данных.

Celem pracy jest prezentacja systemu wyszukiwania danych z plików dBASE. Głównym elementem systemu jest preprocesor języka zapytań opartego na rachunku relacji. Efektem pracy programu preprocesora jest program w języku opartym na algebrze relacji (przyjęto język systemu dBASE), przy użyciu którego realizowane jest zadanie wyszukiwania wyrażone na podstawie rachunku relacji.

Przedstawiono algorytm redukcji grafu reprezentującego zadanie wyszukiwania przedstawione w języku opartym na algebrze relacji. Redukcja ta prowadzi do określenia ciągu operacji algebry relacji służących do otrzymania relacji wynikowej.

Przedstawiono również algorytm realizacji operacji równołączenia przy użyciu strategii typu "sortuj i połącz" oraz omówiono efektywność programu realizującego równołączenie przy użyciu tego algorytmu w porównaniu ze zleceniami służącymi do realizacji łączenia w systemie dBASE.

#### **1. WPROWADZENIE**

**Główną korzyścią wynikającą z koncepcji formułowania zapytań na podstawie rachunku relacji Jest fakt, że w zadaniu wyszukiwania określa się Jedynie relacje (zbiory z danymi) niezbędne do wyznaczenia odpowiedzi oraz warunki definiujące poszukiwane dane, nie precyzując sekwencji operacji niezbędnych do otrzymania wyniku. Jest to znaczne ułatwienie dla użytkownika - szczególnie widoczne w przypadku operowania danymi zawartymi w wielu relacjach.**

**Użytkownicy systemu dBASE korzystają zwykle ze specjalnie przygotowanych** programów wyszukiwania, które przewidują możliwość odpowiedzi wyłącznie na **typowe zapytania, z góry określone przez danego użytkownika. Prezentowany program jest próbą dostarczenia mechanizmów wyszukiwania o bardziej uniwersalnym charakterze. Jednocześnie sposób realizacji operacji równołączenla za pomocą specjalnie w tym celu stworzonego programu zapewnia efektywność wyszukiwania porównywalną z systemami projektowanymi dla konkretnego użytkownika.**

**Teoria relacyjnych baz danych precyzyjnie definiuje podstawowe pojęcia, takie jak relacja, Jej schemat, krotka, atrybut, dziedzina oraz znaczenie** najważniejszych operatorów relacyjnych, tj. selekcji (σ), projekcji (π), ilo**czynu kartezjańskiego (x) i łączenia.**

**Tu przypominamy tylko, że relację można poglądowo Interpretować Jako tablicę, w której kolumny identyfikowane są nazwami atrybutów, wiersze zaś utożsamiane są z krotkami. Tablica taka Jest z kolei naturalną ilustracją pliku, w którym nazwy pól odpowiadają nazwom kolumn, zaś rekordy - poszczególnym wierszom. Zbiór nazw atrybutów (kolumn) nazywa się schematem relacji.**

**Operacja selekcji polega na wyborze tych krotek (wierszy tablicy), które spełniają określony warunek. W wyniku projekcji otrzymujemy relację zawierającą niektóre spośród atrybutów (kojumn). Relacja powstała w wyniku operacji łączenia dwóch relacji zawiera krotki powstałe z takich par krotek relacji będących argumentami łączenia, które spełniają pewien warunek. W przypadku gdy warunek ten wyraża równość pewnych par atrybutów łączonych relacji, mówimy o operacji równołączenla.**

chargers chemerizely contains this "suning I latter" way: lighters win retain on steamerod w carregis oper stocks wing classificated operators

SCARD electrons alcorat Roamlices on Impostrie Instr

# **2. ALGORYTM WYZNACZANIA RELACJI WYNIKOWEJ**

Załóżmy, że poszukiwane przez nas dane zawarte są w relacjach r<sub>1</sub> ... r<sub>1</sub> i **muszą spełniać jakiś warunek F. W przypadku gdyby dla rozwiązania zadania wyszukiwania należało użyć kilku kopii jednej relacji, będziemy te kopie traktować tak, Jak kilka odrębnych relacji. Wynik umieścimy w relacji r o schemacie R.**

**Przyjmijmy też, że zadanie można rozwiązać przy użyciu operatorów selekcji, projekcji i łączenia (tzn. że zadanie należy do klasy select project-Joln).**

**Ogólne wyrażenie określające wynik wyszukiwania ma postać [1]**

$$
r = \text{IIR} \left( \sum_{i} \left( r_i \times \ldots \times r_n \right) \right)
$$

**Założymy, że narzucony warunek stanowi koniunkcję (w dalszej części oznaczaną przez znak A ) warunków prostych określonych przy użyciu nie więcej niż 2 atrybutów. Każdy z atrybutów skojarzony jest w tekście warunku z pewną relacją. Mamy zatem**

$$
F = \Lambda_{1=1}^{y} F_{1} \quad \sim \quad \Lambda_{j=1}^{z} U_{j} ,
$$

przy czym każdy z warunków F<sub>,</sub> określono przy użyciu atrybutów skojarzonych z **dokładnie dwiema relacjami, każdy z warunków określony jest przy użyciu atrybutów związanych z dokładnie jedną relacją, zaś y i z oznaczają odpowiednio ilość warunków F oraz U . i J**

**Relacja wynikowa równa będzie**

$$
r = \text{Tr} \ (\Sigma \Lambda_{i=1}^{y} F_{i} \quad \text{and} \quad \Lambda_{j=1}^{z} U_{j} \ (r_{1} \times \ldots \times r_{m}) \tag{1}
$$

**Pytanie nasze możemy przedstawić w postaci grafu, w którym:**

**- każdej spośród relacji r<sub>1</sub> ... r<sub>2</sub> odpowiada wierzchołek, - każdemu z warunków F odpowiada krawędź grafu, która łączy wierzchołki relacji wiązanych tym warunkiem.**

197 | DOCUX | DAN | ONE

**- każdemu z wierzchołków przypisane są również (jeżeli były określone) odpowiednie warunki U^, które stanowią warunki selekcji dla odpowiadającej im relacji.**

**Rozpatrzmy przykładową bazę danych pewnej firmy, która prowadzi sprzedaż owoców (rys. 1). Baza zawiera cztery relacje:**

- **DOSTAWCY zawierającą dane o dostawcach owoców,**
- **OWOCE zawierającą dane o dostarczanych owocach,**
- **ZAKUPY zawierającą dane o transakcjach zakupu owoców,**
- **SPRZEDAŻ zawierającą dane o cenach sprzedawanych owoców.**

#### **DOSTAWCY**

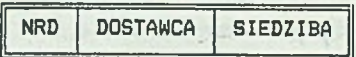

## OWOCE

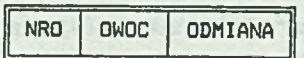

## **ZAKUPY**

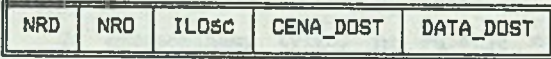

## **SPRZEDAZ**

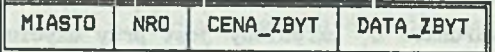

**Rys. 1. Struktura przkładowej bazy danych Fig. 1. Sample database structure**

**NRD 1 NRO oznaczają odpowiednio'numer dostawcy i numer owocu, zaś znaczenie pozostałych nazw atrybutów Jest oczywiste.**

no studio verbo manufista

**VISITET** 

trus avi dovedsalas floates

# **Przykład I**

**Rys. 2 przedstawia graf reprezentujący pytanie o daty i nazwy dostawców, dla dostaw bananów, których wartość przekracza 1 000 000 zł.**

**Procesowi wyszukiwania odpowiadać będzie przekształcenie grafu (jego redukcja) aż do momentu, gdy będzie on zawierał tylko jeden wierzchołek odpowiadający relacji wynikowej. Optymalizacja tego procesu oparta jest na strategii takiego przekształcenia grafu i wyrażenia (I), by operacje selekcji i projekcji były wykonywane jak najwcześniej i w miarę możliwości jednocześnie, zaś łączenie w kolejności optmalnej ze względu na llczność użytych relacji.**

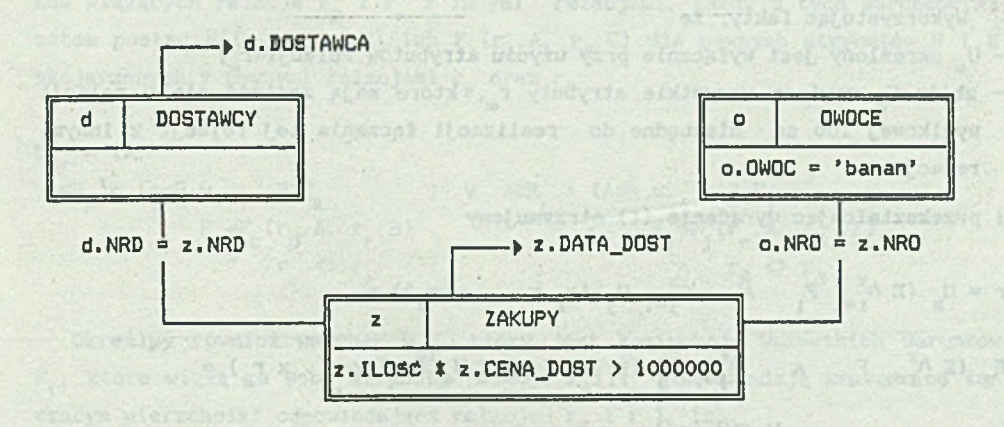

**Rys. 2. Graf reprezentujący pytanie z przykładu I Fig. 2. Query graph for Example I**

**Litery "o", "d" i "z" oznaczają tutaj lokalne kody relacji. Ich rola zostanie omówiona w dalszej części.**

**Spróbujmy teraz nieco precyzyjniej opisać operacje wykonywane podczas redukcji grafu wykorzystując operatory algebry relacji SELEKCJA-PROJEKCJA oraz ŁĄCZEŃIE-PROJEKCJA.**

# **2.1. Operator SELEKCJA-PROJEKCJA**

**Dla relacji r<sub>o</sub> o schemacie R<sub>o</sub>, dla której określono warunki selekcji, wy**znaczmy warunek U<sub>x</sub>, stanowiący koniunkcję warunków selekcji. Wyznaczmy również zbiór C<sub>ox</sub> zawierający te atrybuty relacji r<sub>ov</sub>, które mają znależć się w relacji wynikowej bądź też były użyte przy formułowaniu warunków F<sub>1</sub>, wiążących relację r<sub>oc</sub> z innymi relacjami. Każdy z tych warunków ma zatem postać

1102 1203 1304

 $) =$ 

F.  $(r_{\sim}, A, r_{\sim}, B)$ , dla pewnego atrybutu B skojarzonego z pewną relacją r.

$$
U_{\alpha} = \Lambda U_{1}
$$
  

$$
U_{1} = U_{1} (r_{\alpha})
$$

$$
C_{\alpha} = \{ A : A \in R_{\alpha} \land (A \in R \lor \exists F_1
$$
  

$$
F_1 = F_1 (r_{\alpha}, A, r_{r}.B)
$$

Wykorzystując fakty, że

- U<sub>w</sub> określony jest wyłącznie przy użyciu atrybutów relacji r<sub>x</sub>,
- zbiór C zawiera wszystkie atrybuty r które mają znależć się w relacji wynikowej lub są niezbędne do realizacji łączenia tej relacji z innymi relacjami

i przekształcając wyrażenie (I) otrzymujemy

$$
r = \Pi_R \left( \Sigma \Lambda_{1=1}^y F_1 \wedge \Lambda_{j=1}^z U_j (r_1 \times \dots \times r_n) \right) =
$$
  

$$
\Pi_R \left( \Sigma \Lambda_{1=1}^y F_1 \wedge \Lambda_{j=1}^z U_j (r_1 \times \dots \times \Sigma U_\infty (r_\infty) \times \dots \times r_1) \right)
$$
  

$$
U_j \sim U_j (r_\infty)
$$

 $\Pi_R$   $(\Sigma \Lambda_{1=1}^y F_1 \Lambda \Lambda_{j=1}^z U_j (r_1 \times \ldots \times \Pi c_{\alpha} (\Sigma u_{\alpha} (r_{\alpha})) \times \ldots r_{\alpha})$  $U_1 \triangleleft U_1(r_\alpha)$ 

Oznaczając r<sub>a</sub>' =  $\text{nc}_{\alpha}$  ( $\text{cn}_{\alpha}$  (r<sub>a</sub>)) przekształcamy wyrażenie (I) do następującej postaci

$$
\mathbf{r} = \mathbf{I}_{\mathbf{R}} \ (\Sigma \ \mathbf{A}_{j=1}^{y} \ \mathbf{F}_{1} \ \mathbf{A} \ \mathbf{A}_{j=1}^{z} \mathbf{U}_{j} \ (\mathbf{r}_{1} \ \mathbf{x} \dots \mathbf{x} \ \mathbf{r}_{\alpha} \ \mathbf{x} \dots \mathbf{x} \ \mathbf{r}_{\mathbf{m}}))
$$

$$
\mathbf{U}_{j} \diamond \mathbf{U}_{j} (\mathbf{r}_{\alpha})
$$

Dla grafu reprezentującego pytanie operator SELEKCJA-PROJEKCJA (r ) zdefiniowany jest następująco:

1. Wyznacz  $r_{\alpha}^{\; \prime} = \text{IIC}_{\alpha} (\Sigma v_{\alpha} (r_{\alpha}))$ 

2. Wierzchołek grafu G, odpowiadający dotąd relacji r przyporządkuj relacji r.'.

12

# **2.2. Operator ŁĄCZENIE-PROJEKCJA**

**Spośród relacji (wierzchołków grafu), dla których warunek selekcji nie jest określony (tzn. nie został określony przez użytkownika bądź też dana relacja jest wynikiem wykonania operacji SELEKCJA-PROJEKCJA lub KĄCZENIE-PRO-**JEKCJA) wybierzmy parę relacji r<sub>β</sub> i r<sub>r</sub> związanych pewnym warunkiem (krawędzią) F.

Utwórzmy zbiór D<sub>Br</sub> , zawierający wszystkie te atrybuty relacji r<sub>p</sub> i r<sub>r</sub> , **które mają znaleźć się w relacji wynikowej bądź też służą do opisania warunków wiążących relacje r\_ i r z Innymi relacjami. Każdy z tych warunków ma** *P* **r** zatem postać F (r<sub>p</sub>.A, r<sub>p</sub>.B) lub F (r<sub>p</sub>.A, r<sub>p</sub>.E) dla pewnych atrybutów B i E skojarzonych z pewnymi relacjami r<sub>r</sub> oraz r<sub>ō</sub>

$$
D_{\beta r} = \{A:
$$
  
\n
$$
A \in R_{\beta} \land (A \in R \lor \exists F_k \land \forall A \in R_r \land (A \in R \lor \exists F_j \land \forall A \in R_{\beta} \land \exists F_{\beta} \land \exists F_{\
$$

Określ**u**y również warunek W<sub>Br</sub>, który jest koniunkcją wszystkich warunków **F**, które wiążą ze sobą atrybuty relacji r<sub>p</sub>i r<sub>r</sub> (odpowiadają krawędziom fą**czącym wierzchołki odpowiadające relacjom r\_ i r ), tzn. P r**

$$
W_{\beta r} = \Lambda F_1
$$
  
F\_1 = F\_1 (r\_{\beta}, r\_r)

**Bez szkody dla ogólności rozważań (użyte relacje zawsze możemy przenumero**wać) możemy przyjąć, że wybrane relacje r<sub>g</sub> i r<sub>r</sub> to relacje r<sub>i</sub> i r<sub>z</sub>.

## **Wykorzystując fakty, że**

- warunek W określony jest wyłącznie przy użyciu atrybutów relacji r<sub>1</sub> i r<sub>2</sub>,
- zbiór D<sub>12</sub> zawiera wszystkie atrybuty relacji r<sub>1</sub> i r<sub>2</sub> "eksportowane" do re**lacji wynikowej lub niezbędne do realizacji łączenia relacji r i rg z innymi relacjami**
- **i przekształcając wyrażenie (I) otrzymujemy**

UTASTATIOT Plane BIG

Graditic vasadwill

E V RPAL A BEA

felmot valueteO Re plane erold . R

$$
r = \text{Tr} \left( \Sigma \Lambda_{i=1}^{y} F_i \wedge \Lambda_{j=1}^{z} U_j \left( r_i \times \ldots \times r_m \right) \right) =
$$

$$
\begin{array}{ll}\n\text{In } (\Sigma \quad \bigwedge_{i=1}^{y} \; F_{i} \quad \wedge \quad \bigwedge_{j=1}^{z} \; U_{j} \; (\Sigma_{i12} \; (r_{1} \times r_{2} \times \ldots \times r_{m})) \big) = \\ \hline\n\end{array}
$$

$$
\begin{array}{cccc}\n\text{IIR} & \left( \sum \quad \Lambda^y_{i=1} \quad F_i \quad \land \quad \Lambda^z_{j=1} \quad U_j \quad (\sum_{i=2}^N \cdot (r_i \times r_2) \times \ldots \times r_m) \right) = \\
& F_i < 0 \quad F_i \quad (r_1, r_2)\n\end{array}
$$

$$
\begin{array}{llll}\n\text{Tr} & \left( \Sigma - \frac{A_y^y}{1 - 1} \right) F_1 \quad \text{or} \quad A_{j=1}^z \quad U_j \quad (\text{Tr}_{12} \quad (\Sigma_{12} \quad (\Gamma_1 \times \Gamma_2)) \times \ldots \times \Gamma_n) \\
& F_1 < F_1 \left( \Gamma_1, \Gamma_2 \right)\n\end{array}
$$

**C -maczając**

$$
r^{12} = \text{In}_{12} (\Sigma_{12} (r_1 \times r_2))
$$

**otrzymujemy**

$$
r = \text{Tr} \left( \sum_{i=1}^{N} \frac{N^y}{F_i} \right) \left( \sum_{j=1}^{N} \sum_{j=1}^{N} \sum_{j=1}^{N} (r^{12} \times r_3 \times \ldots \times r_m) \right)
$$

Dla grafu reprezentującego pytanie operator ŁĄCZENIE-PROJEKCJA (r<sub>β</sub>, r<sub>β</sub>) **zdefiniowany Jest następująco:**

- 1. Wyznacz  $r^{\beta r} = \text{I\!D}_{\beta r} (\Sigma \psi_{\beta r} (r_{\beta} \times r_{r}).$
- 2. Usuń z grafu G wierzchołki odpowiadające relacjom r<sub>g</sub> i r<sub>r</sub>.
- 3. Usuń krawędzie grafu, które odpowiadają warunkom wiążącym relacje r<sub>g</sub> i **r .**
- r<br>4. Utwórz wierzchołek odpowiadający relacji r<sup>8r.</sup>

5. Krawędzie grafu, które łączyły dotąd inne relacje z relacjami r<sub>g</sub> i r<sub>r</sub>, połącz z relacją r<sup>Br</sup>.

**Wyrażenie (I) po wykonaniu operacji ŁĄCZENIE-PROJEKCJA (r<sub>p</sub>, r<sub>p</sub>) przyjmie**<br>P **postać**

 $r = \text{IIR}$  ( $\Sigma$   $\bigwedge_{i=1}^{y} F_i$   $\bigwedge_{j=1}^{z} U_j$ <br> $\qquad \qquad F \subset F(r, r)$  $F_{1} \circ F_{1}(r_{R},r_{R})$  $(\overline{r}^{\beta r}\times r_1\times \ldots \times r_{\beta-1}\times r_{\beta+1}\times \ldots \times r_{r-1}\times r_{r+1}\times \ldots \times r_n)))$ 

**2.3. Algorytm wyznaczania relacji wynikowej**

**Zdefiniowane operatory algebry relacji zostały zaimplementowane w języku dBASE w następujący sposób:**

 $SELEKCIA-PROJEKCIA (r) = \Pi c ( \Sigma u (r))$ 

**- przy użyciu zleceń COPY lub DISPLAY, w zależności od tego; czy wynik operacji ma zostać zapamiętamy w zbiorze, czy też wyświetlony na ekranie,** LĄCZENIE-PROJEKCJA (r\_beta, r\_gamma) = Πp (Σw (r\_beta x r\_gamma))

**- przy użyciu zlecenia JOIN lub w przypadku równołączenia, przy użyciu opracowainego w tym celu programu EQ'JOIN.**

**Jak pokazano przy definiowaniu tych operacji, powodują one uzyskanie grafu reprezentującego pytanie równoważne wyjściowemu, umożliwiając równocześnie Jego uproszczenie. Stąd cykliczne powtarzanie operacji LĄCZENIE-PROJEKCJA poprzedzonej ewentualnymi operacjami SELEKCJA-PROJEKCJA prowadzi do uzyskania grafu zawierającego dokładnie jeden wierzchołek odpowiadający relacji wynikowej. Strategię tę można przedstawić w postaci następującego algorytmu:**

## początek

**jeżeli graf zawiera dokładnie Jeden wierzchołek, to**

```
SELEKCJA-PROJEKCJA Crj );
```

```
w przeciwnym razie
```
**dopóki graf zawiera więcej niż 1 wierzchołek wykonuj**

```
początek
```
**Spośród par wierzchołków połączonych pewną krawędzią wybierz parę** *ß* **i r;**

```
jeżeli dla relacji r<sub>p</sub>określono warunek selekcji to
      SELEKCJA-PROJEKCJA (r<sub>g</sub>);
```
**jeżeli dla relacji r^ określono warunek selekcji to**

From Avenuel Mancernosi

**SELEKCJA-PROJEKCJA (r );** r **ŁĄCZENIE-PROJEKCJA (r., r ); P r koniec**

**komentarz Jedyny wierzchołek grafu reprezentuje relację wynikową koniec.**

**Przy wyborze pary relacji do wykonania operacji ŁĄCZENIE-PROJEKCJA powinno obowiązywać kryterium minimalnej liczności relacji powstałej w wyniku tej operacji. Odpowiada to idei przetwarzania na wstępie "małych" relacji, co zmniejsza prawdopodobieństwo szybkiego wzrostu rozmiarów relacji roboczych tworzonych w wyniku łączeń. W prezentowanym programie preferowane są relacje z określonym warunkiem selekcji bądź biorące udział w operacji równołączenia.**

**Każdemu krokowi redukcji grafu towarzyszy generacja fragmentu programu wynikowego w jęzku dBASE. Następnie sterowanie przekazywane Jest do systemu dBASE, który wykonuje wygenerowany program (COMMANDS.\$\$\$), co prowadzi do umieszczenia w relacji wynikowej (bądź na ekranie monitora) danych spełniających warunki wyszukiwania. Przykład grafu, jego redukcji oraz wygenerowany program przedstawiony zostanie w dalszej części.**

#### **3.SFORMUŁOWANIE ZADANIA WYSZUKIWANIA**

**Formułowanie pytania przebiega konwersacyjnie według następujących reguł:**

- **W pierwszym etapie określa się potrzebne relacje (pliki). W celu umożliwienia formułowania pytań wymagających wielokrotnego użycia tej samej relacji oraz dla wygody przy zapisie warunków wyszukiwania definiuje się dodatkowo kody wykorzystywanych relacji.**
- **Następnie określa się nazwę relacji (pliku), do której wprowadzone zostaną wyszukane wartości danych i jej strukturę użwając kodów relacji i nazw atrybutów. Możliwe jest również wyświetlenie wyniku wyszukiwania bezpośrednio na ekranie monitora (bez zapamiętywania w pliku).**
- **Kolejnym krokiem jest określenie warunków wyszukiwania. Przyjęta forma dialogu wymusza koniunkcję warunków prostych. Warunek prosty może wiązać nazwę atrybutu i stałą, bądź też dwie nazwy atrybutów (powiązanie dwóch**

Ad itsisies Autorum condicatio svitanie sin iletoj

**relacji). Reguły syntaktyczne warunku prostego dopuszczają dowolne wyrażenie logiczne zbudowane zgodnie z regułami Jęzka dBASE, przy czym**

- **nazwy atrybutów należy poprzedzić lokalnym kodem relacji zakończonym znakiem '. ' ,**
- **w przypadku gdy graf reprezentujący pytanie nie jest spójny, tzn.użytkownik nie wprowadził wystarczającej ilości warunków, aby powiązać ze sobą wszystkie używane relacje, sygnalizowany jest błąd.**

•• **A oto Jak wygląda formułowanie pytania z przykładu (1) (podkreślenia wyróżniają tekst wypisywany na ekranie przez program)**

### **PODAJ NAZWY RELACJI I LOKALNE KODY DLA TYCH NAZW**

**RELACJA: DOSTAWCY KOD: d RELACJA: OWOCE KOD: o RELACJA: ZAKUPY KOD: z RELACJA: <enter>**

#### **PODAJ NAZWĘ RELACJI WYNIKOWEJ: WYNIK**

#### **ORAZ POCHODZENIE 1 NAZWY PÓL TEJ RELACJI**

**W POSTACI; KOD. NAZWA POLA**

**POLE: d.DOSTAWCA POLE: z.DATA\_DOST POLE: <enter>**

**PODAJ WARUNKI, KTÓRE MUSI SPEŁNIAĆ WYNIK UŻYWAJĄC KODÓW RELACJI I NAZW ATRYBUTÓW (KOD. ATRYBUT) WARUNEK: o.OWOC = 'banan' ORAZ: z.ILOŚĆ \* z.CENA\_DOST > 1000000** obuscrielecto memorals es utam cadrol E auf **ORAZ:**  $d$ ,  $NRD = z$ ,  $NRD$ **ORAZ: z.NRD = o.NRD ORAZ: <enter>**

FOR THE PICTURE AT A PART OF THE T

"Insued " = 0090 a" = 0

cocurate a nou Augo e \* decimento

BEACIA: Acoter

Chains denter

WYKONAĆ ? T.Y. <enter> - TAK N.F. - NIE **? T OK**

**Poniżej przedstawiono postać grafu reprezentującego pytanie po wykonaniu kolejnych kroków redukcji grafu oraz treść programu COMMANDS.\$\$\$ realizującego wyszukiwanie. W treści tego programu wydzielono fragmenty odpowiadające kolejnym etapom redukcji**

**(1)**

```
RELWRKOO. $$$ <-SELEKCJA-PROJEKCJA (ZAKUPY)
 C = { z. DATA_DOST, z.NRD, z.NRD }
 U = " z .ILOŚĆ * z.CENA_DOST > 1000000"
(2)
```
**RELWRK01.\$\$\$ <-SELEKCJA-PR0JEKCJA ( OWOCE )**  $C = \{o, \text{NRD}\}\$  $U = "o. OWOC = 'banan'$ 

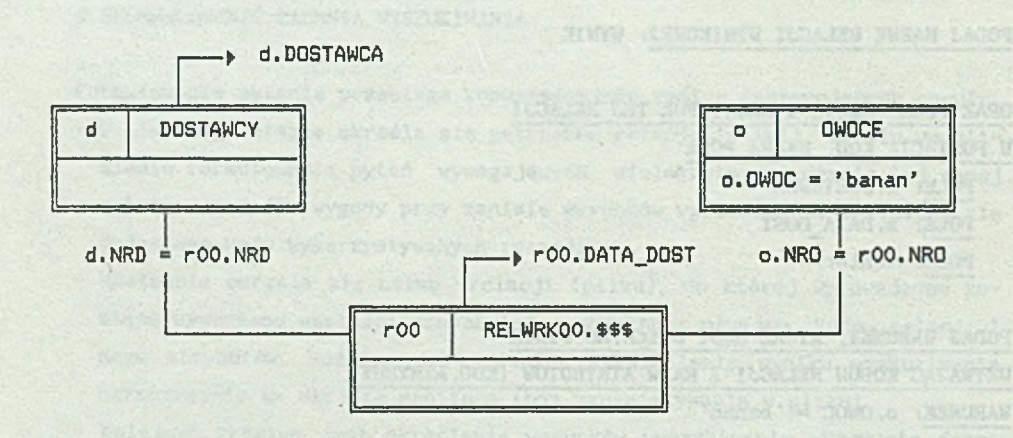

**Rys. 3. Postać grafu po pierwszym etapie redukcji Fig. 3. Query graph after first reduction stage**

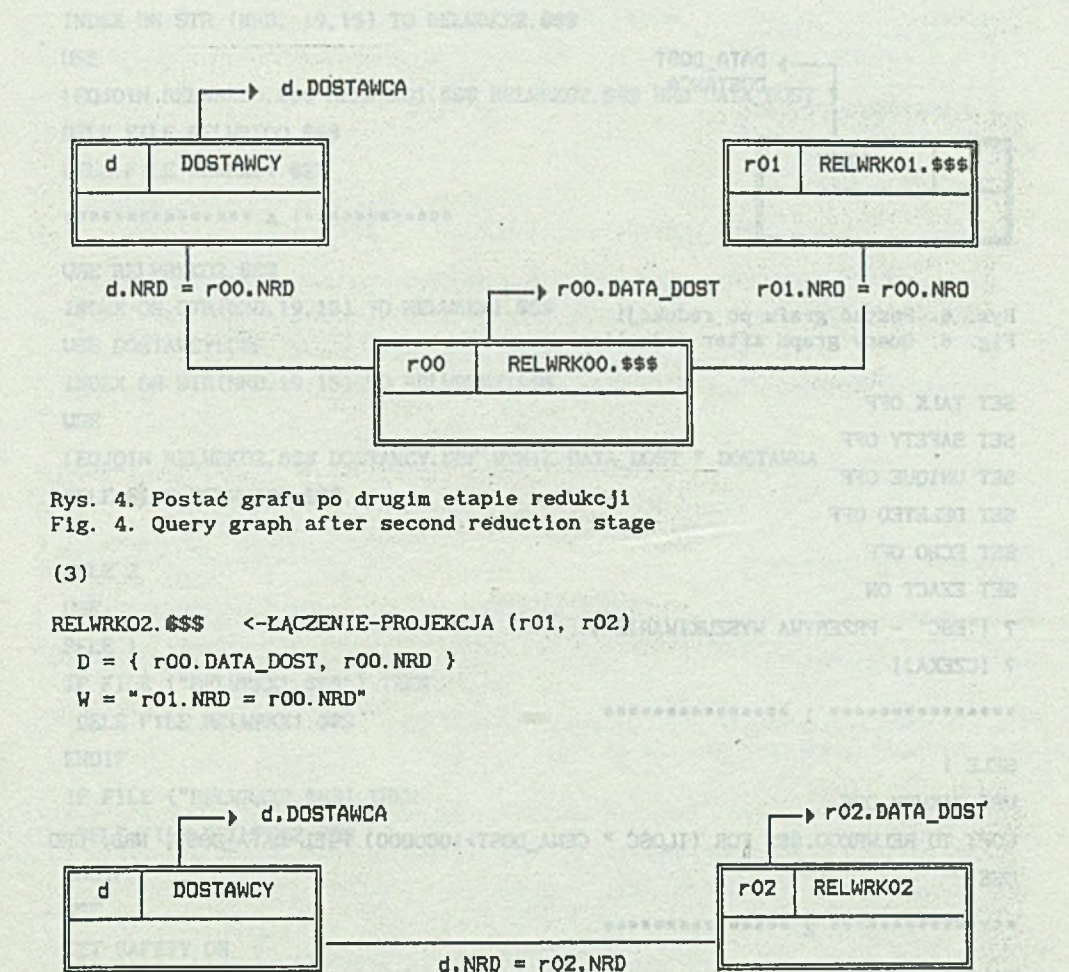

**Rys. 5. Postać grafu po trzecim etapie redukcji Fig. 5. Query graph after third reduction stage**

(4)

**WYNIK <ŁŁĄCZENIE-PROJEKCJA (rOl, r02) D = { rOl.DOSTAWCA, r02.DATA\_DOST >**  $W = "r01.NRD = r02.NRD"$ 

Life in a distribution of the

STATES OF (2) PE DEMI STREET COMP

tas comiking any

```
Jacek PIEC
```
(2)

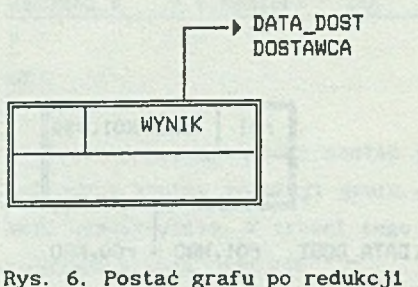

Fig. 6. Query graph after reduction

SET TALK OFF

SET SAFETY OFF

SET UNIQUE OFF

SET DELETED OFF

SET ECHO OFF

SET EXACT ON

```
? ["ESC" - PRZERYWA WYSZUKIWANIE ]
```
? [CZEKAJ]

SELE<sub>1</sub>

USE ZAKUPY. DBF

COPY TO RELWRKOO. \$\$\$ FOR (ILOŚĆ " CENA DOST>1000000) FIEL DATA DOST, NRD, NRO **USE** 

Andeles cleate alged as alway hadnot placed

1.000 CD TEXT ATAC.001 ) = 0

TORRIGOT & GRE TO " # V

"OHR.SOT & ORISOT" & 2

avele nation after we was reduced at

\*\*\*\*\*\*\*\*\*\*\*\*\*\*\*\* 2 \*\*\*\*\*\*\*\*\*\*\*\*\*\*

```
dout so February 6
SELE 1
USE OWOCE, DBF
COPY TO RELWRKO1. $$$ FOR (OWOC = 'banan') FIEL NRO
                                         the 5. Outre y sent at an
USE
```
\*\*\*\*\*\*\*\*\*\*\*\*\*\*\* 3 \*\*\*\*\*\*\*\*\*\*\*\*\*\*\*

STORES TION ADDRESS: HWEDARD I NIRTH USE RELWRKOO. \$\$\$ INDEX ON STR (NRO, 19, 15) TO RELWRK%1. \$\$\$ USE RELWRKO1. \$\$\$

20

```
INDEX ON STR (NRD. 19.15) TO RELWRK%2. $$$
USE
! EQJOIN RELWRKOO. $$$ RELWRKO1. $$$ RELWRKO2. $$$ NRD DATA DOST *
DELE FILE RELWRKOO. $$$
DELE FILE REWRKO1. $$$
**************** 4 ************
USE RELWRKKO2. $$$
INDEX ON STR(NRD, 19, 15) TO RELWRK%1. $$$
USE DOSTAWCY, DBF
INDEX ON STR (NRD, 19, 15) TO RELWRK%2. $$$
USE
! EQJOIN RELWRKOZ. $$$ DOSTAWCY. DBF WYNIK DATA_DOST * DOSTAWCA
DELE FILE RELWRKOZ. $$$
SELE<sub>2</sub>
USE
SELE 1
IF FILE ("RELWRK%1. $$$") THEN
DELE FILE RELWRK%1. $$$
                                              of County and the Foundation
ENDIF
IF FILE ("RELWRK%2. $$$) THEN
DELE FILE RELWRK%2. $$$
                                             celumna (esse Lei o viudvilo ptoll)
ENDIF
USE
SET SAFETY ON
                                   phynelectic lease an absorption deventional 2
SET TALK ON
RETURN
Przykład II
```
Sprawdżmy, czy zdarzyło się w pewnej firmie sprzedawać w 1988 roku owoce po cenie niższej niż cena, jaką firma ta płaciła uprzednio dostawcy o nazwisku Jones za owoce tego samego gatunku (niekoniecznie tej samej jakości).

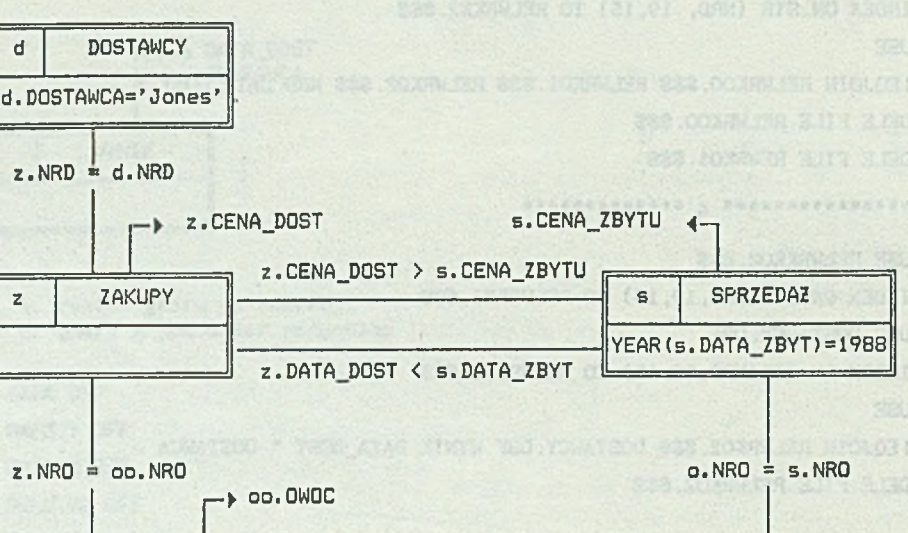

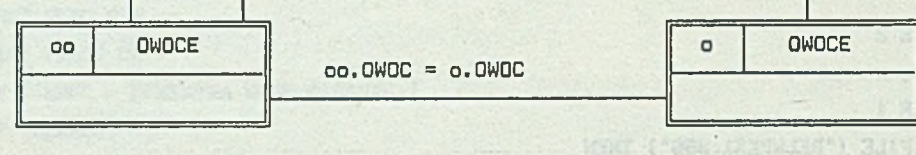

Rys. 7. Graf reprezentujący pytanie z przykładu I I Fig. 7. Query graph for Example II

Prezentowany przykład uzasadnia wprowadzenie kodów relacji, które identyfikują atrybuty o tej samej nazwie, a pochodzące z różnych relacji i użyte w różnym znaczeniu, Jak np. oo.OWOC oznaczający owoc kupowany oraz o. OWOC owoc sprzedawany.

W wyjątkowych przypadkach skomplikowanych pytań może się zdarzyć, że w nowo utworzonej relacji roboczej na jednym z etapów wyszukiwania musiałyby się znależć dwa atrybuty o tej samej nazwie, ale oznaczające w danym pytaniu pojęciowo dwie różne rzeczy (np. w powyższym przykładzie o.nro i oo.nro). Ponieważ naruszałoby to oczywiste ograniczenia systemu dBASE, sygnalizowany jest błąd. Zwykle prawidłową odpowiedź na pytanie można uzyskać zmieniając kolejność wprowadzanych warunków wyszukiwania.

**2 2** Jacek PIEC

W powstającej, nowej wersji opisywanego systemu mankament ten zostanie usunięty poprzez automatczne przemianowanie atrybutów w kolejnych etapach wyszukiwania.

# 4. STRUKTURA SYSTEMU WYSZUKIWANIA

Do uruchomienia systemu niezbędna jest obecność następujących plików:

- ANSWER.PRG (plik zawierający program w języku dBASE kontrolujący przepływ sterowania w systemie),
- RACH.EXE (plik zawierający program konwersacji z użytkownikiem i optymalizacji procesu wyszukiwania),

- EQJOIN.EXE (plik zawierający program realizujący 'szybkie łączenie' rela $c11$ .

- pliki systemu dBASE,
- pliki z danymi.

besterements andos

Przyjęto następującą koncepcję przepływu sterowania w systemie wyszukiwania danych (rys.8.).

orabelundebal winniarou mostaecine drymen o

sleftbod) acrolds dowe uloslabyigento apiduoubody

**Hand** 

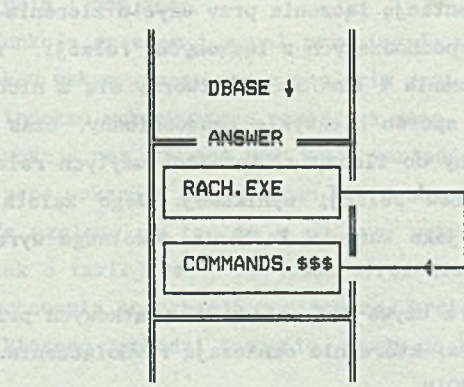

Rys. 8. Przepływ sterowania w systemie wyyszukiwanla danych Fig. 8. Control flowchart for query answering system

nt and specific of which all

Jamaikon: Mosiet exioti

 $34.770$ 

- ANSWER plik zleceń systemu dBASE przekazujący sterowanie do programu procesora RACH, a następnie do tworzonego przez niego pliku zleceń COMMANDS. \$\$\$.
- RACH program dialogu z użytkownikiem i optymalizacji procesu wyszukiwania, generujący plik zleceń COMMANDS. \$S\$
- COMMANDS. \$\$\$ plik zleceń systemu dBASE realizujący wyszukiwanie danych

### 5. REALIZACJA ŁĄCZENIA

Na koniec poświęcimy nieco uwagi realizacji operacji łączenia jako operacji decydującej o czasie wyszukiwania danych zawartych w wielu relacjach.

dent beach wiven to about a proposable our

W systemach projektowanych dla konkretnego użytkownika operacja ta realizowana jest zwykle poprzez tworzenie pętli programowych, w których dostęp do kolejnych krotek zorganizowany jest poprzez indeksowanie. Jest to sposób efektywny, ale kłopotliwy dla programisty i co ważniejsze, ściśle uzależniony od struktury relacji oraz postaci typowych zapytań w bazie danych, na której operuje dany użytkownik.

dBASE pozwala również na implementację łączenia przy użyciu zlecenia JOIN. Zlecenie to dla każdej pary krotek pochodzących z łączonych relacji, sprawdza, czy spełniają one warunek łączenia i ewentualnie tworzy się z nich nową krotkę relacji wynikowej. Jest to sposób niezwykle czasochłonny, czas przetwarzania jest bowiem proporcjonalny do iloczynu liczności użytych relacji i praktycznie nie zależy od rozmiarów relacji wynikowej. Jego zaletą jest jednak prostota oraz dopuszczenie Jako warunku łączenia dowolnego wyrażenia logicznego.

Prezentowany program preprocesora używa tej metody w wyjątkowych przypadkach, gdy określono warunki łączenia, które nie oznaczają równołączenia. Zwykle jednak używany jest program EQJOIN.

Użyta w nim metoda (oparta na strategii typu "sortuj i łącz") polega na wykorzystaniu uporządkowania relacji za pomocą zbiorów indeksowych, dzięki czemu krotki o równych wartościach wyrażenia indeksującego można wyszukać przy jednokrotnym przeglądnięciu tych zbiorów. Umożliwia to realizację równołączenia w czasie zależnym od sumy liczności łączonych relacji oraz od liczności relacii wynikowej. Czas równołączenia realizowanego tą metodą jest zwykle wielokrotnie krótszy od czasu wykonania równoważnego mu zlecenia JOIN. zaś efektywność całego wyszukiwania może być nawet lepsza od systemów projektowanych dla konkretnego użytkownika.

Poniżej przedstawiamy algorytm wykorzystujący zbiory indeksowe dla realizacji operacji równołączenia.

Założymy, że dla łączonych relacji utworzono zbiory indeksowe. Równość wyrażeń, według których indeksowano relacje, stanowi warunek łączenia. Każdy zbiór indeksowy zawiera dla danej relacji ciąg par <numer krotki> <wartość indeksu> uporządkowanych według rosnących wartości wyrażenia, według którego indeksowaliśmy daną relację.

Zmienna pos prim wskazuje na pewną parę w zbiorze indeksowym relacji pierwszej, zaś zmienna pos\_seco to samo dla relacji drugiej.

Procedura appe\_join powoduje dopisanie do reakcji wynikowej nowej krotki. Jest ona tworzona z takich krotek relacji pierwszej i relacji drugiej, których numery wskazują pos\_prim i pos\_seco. Warunkiem dołączenia nowej krotki do relacji wynikowej jest równość wartości indeksów wskazywanych przez pos\_prlm 1 pos\_seco.

Funkcje greater i equal przybierają watość true w przypadku, gdy wartość indeksu wskazywanego przez pos\_prim jest odpowiednio większa lub równa wartości indeksu wskazywanego przez pos\_seco.

Funkcja not\_any\_end przyjmuje wartość false w przypadku, gdy pos\_prim lub pos\_seco wskazują poza końcem któregoś z plików indeksowych.

Ze względu na to, że w ogólnym przypadku w relacji może wystąpić kilka krotek o takiej samej wartości wyrażenia indeksującego, istnieje konieczność przechowania informacji o pierwszej krotce z relacji drugiej o danym kluczu, dla którego zachodzi łączenie. Służy do tego zmienna prev\_pos\_seco.

Japonesiums wyvi sinetatyw czeniowob

program indexjoin;

begin below I currenter characteristic chinese a gladence another contacts of pos\_seco:= 1;

pos\_prim:= 1; ACRO 2375 YOURS Sconter byzonic years of their conductions while not\_any\_end do while the intervention of the second control of the second control of the second control of the second control of the second control of the second control of the second control of the second control of

```
begin
while not equal and not_any_end do
   if greater then pos\_seco := pos\_seco + 1else pos_prim: = pos_prlm + 1;
if not any end then
 begin
 prev_pos_seco: = pos_seco;
 while not_any_end and equal do
    begin
    appe join (pos prim, pos seco);
   pos seco: = pos seco + 1
    end;
 pos_seco:= prev_pos_seco; 
 pos prim: = posprlm + 1end
```
end;

end.

### 5.1. Program EQJOIN

Parametry: <relacjal> <relacja2> <wynik> <atrybuty1> \* <atrybuty2>

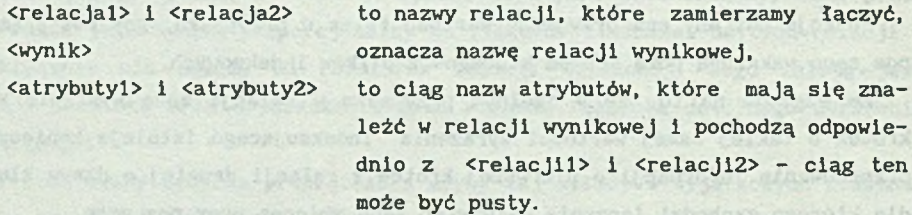

znak \* jest obowiązkowy i służy do oddzielenia grup atrybutów.

Zakłada się również, że istnieją zbiory indeksowe RELWRK%1. \$\$\$ oraz RELWRK%2. \$\$\$, które powstały w wyniku indeksowania <relacjil> i <relacji2> wg dowolnego wyrażenia typu znakowego.

Przykładowo, jeśli chcemy połączyć relacje ZAKUPY oraz OWOCE (przy założeniu, że numery owoców NRO są pieclocyfrowe) musimy;

#### System wyszukiwania danych z plików dBASE 27

1} utworzyć odpowiednie zbiory indeksowe za pomocą zleceń

USE ZAKUPY INDEX ON STR(NRD, 5,0) TO RELWRKX1. \$\$\$ USE OWOCE INDEX ON STR(NRD, 5, 0) TO RELWRK%2. \$\$\$ 2) utyć program EQJ0IN GANISAN WILL MARRATHING

EQJ0IN ZAKUPY.DBF OWOCE.DBF WYNIK.DBF DATA NRD \* OWOC ODMIANA

Założyliśmy tutaj, że w relacji wynikowej WYNIK mają znależć się atrybuty DATA i NRD z relacji ZAKUPY oraz OWOC i ODMIANA z relacji OWOCE.

Odpowiedni program w Języku dBASE mógłby, przy założeniu, że utworzom strukturę relacji WYN i NRO jest kluczem w relacji owoce, wyglądać następująco:

SELECT 3 USE WYN SELECT 2 USE OWOCE INDEX OWOCE SELECT 1 USE ZAKUPY SET RELATION TO NRO INTO OWOCE DO WHILE -NOT. EOF () SELECT WYN

```
APPEND BLAN
REPLACE NRD WITH ZAKUPY->NRD
REPLACE DATA WITH ZAKUPY->DATA
REPLACE OWOC WITH OWOCE->OWOC
REPLACE ODMIANA WITH OWOCE->ODMIANA 
SELECT ZAKUPY 
SKIP
```
ENDDO

lub po prostu

news + UNGLIN

mal ploano

**Binover** and

arsearch co del

SELECT 2 USE OWOCE ALIAS OW SELECT 1 USE ZAKUPY JOIN WITH OW TO WYNIK FOR NRO = OW->NRO FIELD DATA, NRD, OW->OWOC, OW->ODMIANA

Dla porównania podajemy przykładowe czasy realizacji łączenia (dla komputera klasy IBM AT - 12 Mhz) w trzech wariantach zakładając, że relacja OWOCE zawiera 200 krotek (rekordów), relacja ZAKUPY zawiera 800 krotek i każdy z owoców kupowany był średnio w 4 dostawach.

EQJ0IN + tworzenie zbiorów indeksowych - 15 s program dBASE' a (bez czasu tworzenia zbioru indeksowego OWOCE. NDX - 90 s  $z$ lecenie JOIN  $-$  310 s

## 6. UWAGI KOŃCOWE

Opisany system wyszukiwania może być oparty także na systemie FoxBASE. W tym celu stworzona została odpowiednia wersja programu EQJOIN.

Aktualnie prowadzone są prace nad nową wersją systemu, która przewiduje między innymi:

- wygodniejszy sposób formułowania pytania oparty o system menu,
- usunięcie ograniczenia ilości atrbutów użytch przy formułowaniu warunków prostych,
- rozwiązanie problemu możliwości wystąpienia konfliktu nazw atrybutów, jak np. w przykładzie II z punktu 3,
- możliwość zapisywania tekstu zadania wyszukiwania w pliku oraz edycji tego tekstu.

Doświadczenia zebrane w trakcie użytkowania eksperymentalnej wersji systemu podczas zajęć dydaktycznych prowadzonych w Instytucie Informatyki Politechniki Śląskiej wskazują na jego szczególną przydatność dla użytkowników form ułujących niestandardowe zadania wyszukiwania dla danych zgromadzonych przy użyciu systemu dBASE.

# LITERATURA

- 1. J.D. Ullman: Systemy baz danych, WNT, Warszawa 1988.
- 2. C. J. Date: Wprowadzenie do baz danych, WNT, Warszawa 1981.
- 3. J.Martin: Organizacja baz danych, PWN, Warszawa 1983.

Recenzent: prof.dr hab.inż. Wojciech Cellary Wpłynęło do redakcji: 3 kwietnia 1990 r.

#### QUERY ANSWERING SYSTEM FOR dBASE III DATA FILES

# Abstract

The presented software system is an attempt to provide a database user with convenient tools of querying based on relational calculus.

The system may be operated either independently or as the extension to the existing query systems, in particular in the domain of non - standard queries. Due to its general character, it my be used with any existing database created under dBASE (FoxBASE, with no modifications required).

The main element of the system is the relational calculus - based querylanguage preprocessor (the language of dBASE / Fox Base systems has been accepted), which outputs the data confirming to the query expressed in terms of relational calculus. In the process of translation an algorithm of reduction of the graph representing the query is applied, the query being described using the relational algebra based language. After the reduction, a sequence of operations of the relational algebra is obtained which in turn make up the final relation.

The major idea of the presented work is to achieve the afficiency comparable to that of the systems designed for particular user. The algorithm of "sort and merge" strategy is presented, and the efficiency of the program using this strategy is compared with that of the dBASE commands applied to perform similar operations.